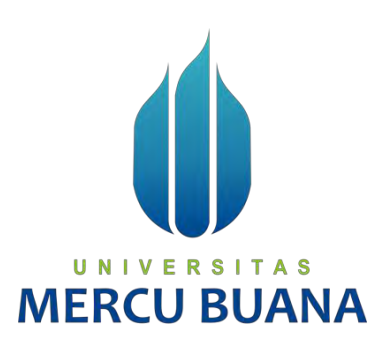

# **Perancangan Aplikasi Pendukung Posyandu Dengan Menggunakan Metode Extreme Programming**

Ridha Nursyah Putri 41818010067 Amanda Isdiana Khairunnisa 41818010058 Andini Khaerunnisa 41818010046

## **PROGRAM STUDI SISTEM INFORMASI**

**FAKULTAS ILMU KOMPUTER UNIVERSITAS MERCU BUANA JAKARTA 2021**

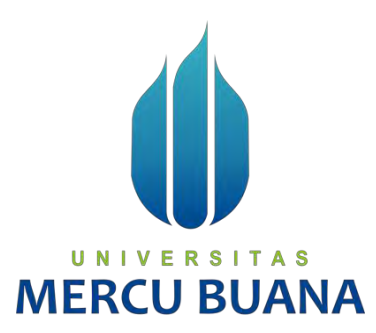

# **PERANCANGAN APLIKASI PENDUKUNG POSYANDU DENGAN MENGGUNAKAN METODE EXTREME PROGRAMMING**

*Laporan Tugas Akhir*

Diajukan Untuk Melengkapi Salah Satu Syarat Memperoleh Gelar Sarjana Komputer

Oleh:

Ridha Nursyah Putri 41818010067 Amanda Isdiana Khairunnisa 41818010058

Andini Khaerunnisa  $R_{S}$   $R_{A}^{41818010046}$ N

**PROGRAM STUDI SISTEM INFORMASI** 

## **FAKULTAS ILMU KOMPUTER**

**UNIVERSITAS MERCU BUANA** 

## **JAKARTA**

**2021**

## <span id="page-2-0"></span>**SURAT PERNYATAAN ORISINALITAS**

## SURAT PERNYATAAN ORISINALITAS

Yang bertanda tangan dibawah ini:

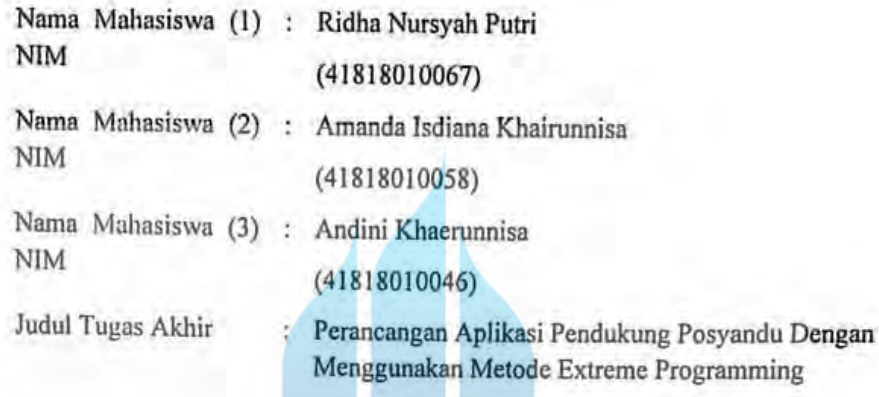

Menyatakan bahwa Laporan Tugas Akhir ini adalah hasil karya nama yang tercantum diatas dan bukan plagiat. Apabila ternyata ditemukan di dalam laporan Tugas Akhir ini terdapat unsur plagiat, maka nama diatas siap untuk mendapatkan sanksi akademik yang terkait dengan hal tersebut.

UNIVERSITAS

# MERCU BUANakarta, 18 Januari 2022

Ridha Nursyah Putri

#### SURAT PERNYATAAN PERSETUJUAN PUBLIKASI TUGAS AKHIR

# SURAT PERNYATAAN PERSETUJUAN PUBLIKASI TUGAS AKHIR

Sebagai mahasiswa Universitas Mercu Buana, saya yang bertanda tangan di bawah ini :

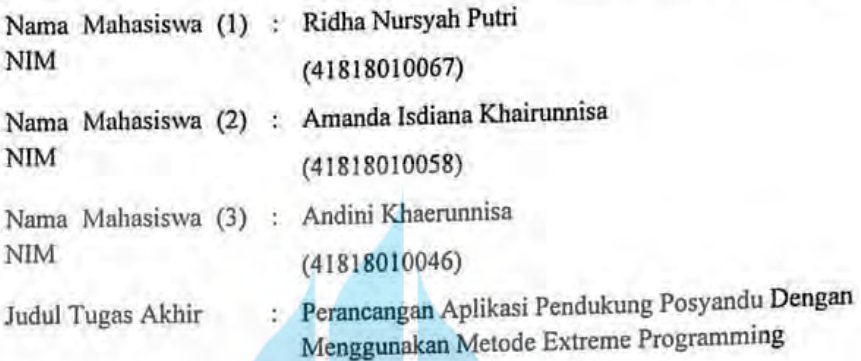

Dengan ini memberikan izin dan menyetujui untuk memberikan kepada Universitas Mercu Buana Hak Bebas Royalti Noneksklusif (None-exclusive Royalty Free Right) atas karya ilmiah saya yang berjudul diatas beserta perangkat yang ada (jika diperlukan).

Dengan Hak Bebas Royalti/Noneksklusif ini Universitas Mercu Buana berhak menyimpan, mengalihmedia/formatkan, mengelola dalam bentuk pangkalan data (database), merawat dan mempublikasikan tugas akhir saya.

Selain itu, demi pengembangan ilmu pengetahuan di lingkungan Universitas Mercu Buana, saya memberikan izin kepada Peneliti di Lab Riset Fakultas Ilmu Komputer, Universitas Mercu Buana untuk menggunakan dan mengembangkan hasil riset yang ada dalam tugas akhir untuk kepentingan riset dan publikasi selama tetap mencantumkan nama saya sebagai penulis/pencipta dan sebagai pemilik Hak Cipta.

Demikian pernyataan ini saya buat dengan sebenarnya.

Jakarta, 18 Januari 2022 Ridha Nursyah Putr

## **LEMBAR PERSETUJUAN**

<span id="page-4-0"></span>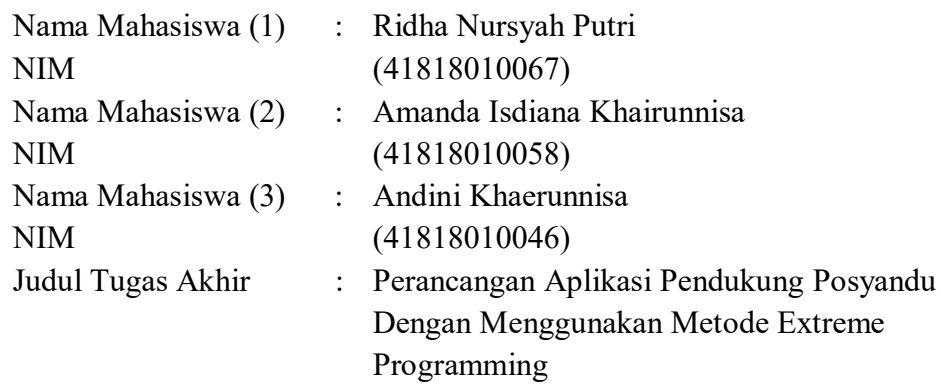

Tugas Akhir ini telah diperiksa dan disetujui

Jakarta, 19 Januari 2022 Menyetujui, U N (Andi Nugroho, ST, M.Kom) MERC<sup>Dosen Pembimbing</sup>

### **LEMBAR PENGESAHAN**

<span id="page-5-0"></span>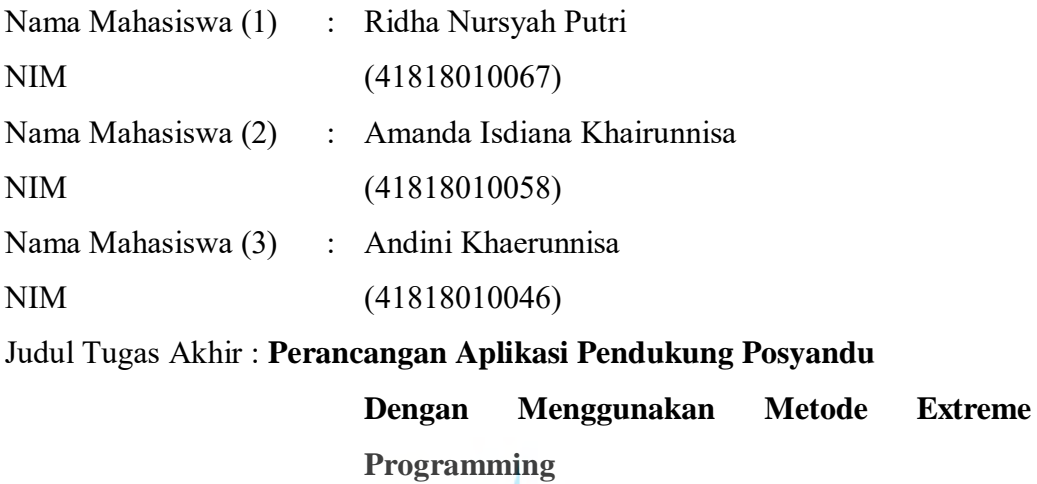

Tugas Akhir ini telah diperiksa dan disidangkan sebagai salah satu persyaratan untuk memperoleh gelar Sarjana pada Program Studi Sistem Informasi, Fakultas Ilmu Komputer, Universitas Mercu Buana.

Jakarta, 13 Januari 2022

**(Andi Nugroho, ST, M.Kom)** Dosen Pembimbing

Menyetujui.

Mengetahui,

**(Yunita Sartika Sari, S.Kom., M.Kom)** 

UNI

TRawm

**(Ratna Mutu Manikam, S.Kom., M.T) Ka.Prodi Sistem Informasi**

**Sek. Prodi Sistem Informasi**

## **KATA PENGANTAR**

<span id="page-6-0"></span>Puji syukur kita panjatkan pada hadirat Allah SWT yang telah memberikan segara berkah dan karunia sehingga kita semua dapat menyelesaiakan laporan Tugas Akhir yang berjudul "Perancangan aplikasi pendukung posyandu dengan menggunakan metode XP" ini dengan baik.

Penulis menyadari bahwa tanpa bantuan dan bimbingan dari berbagai pihak untuk menyusun Laporan Tugas Akhir ini. Oleh karena itu, penulis mengucapkan terima kasih kepada:

- 1. Ibu Inge Handriani, M.Ak, MMSI selaku dosen mata kuliah Tugas Akhir
- 2. Bapak Andi Nugroho, ST, M.Kom selaku dosen pembimbing yang telah memberikan bimbingan, masukan dan saran sehingga penulis dapat menyelesaikan tugas akhir ini.
- 3. Kepada kedua orang tua yang selalu memberikan doa, motivasi dan semangat untuk menyelesaikan tugas akhir ini.
- 4. Semua pihak yang telah membantu namun tidak bisa kami sebutkan satu persatu.

Akhir kata, penulis berharap penulis berharap segala bentuk saran serta masukan bahkan kritik yang membangun dari berbagai pihak. Semoga Tugas Akhir ini dapat bermanfaat bagi semua pihak khususnya dalam bidang teknologi informasi.

Jakarta, 10 Desember 2021

Penulis

vii

## **DAFTAR ISI**

<span id="page-7-0"></span>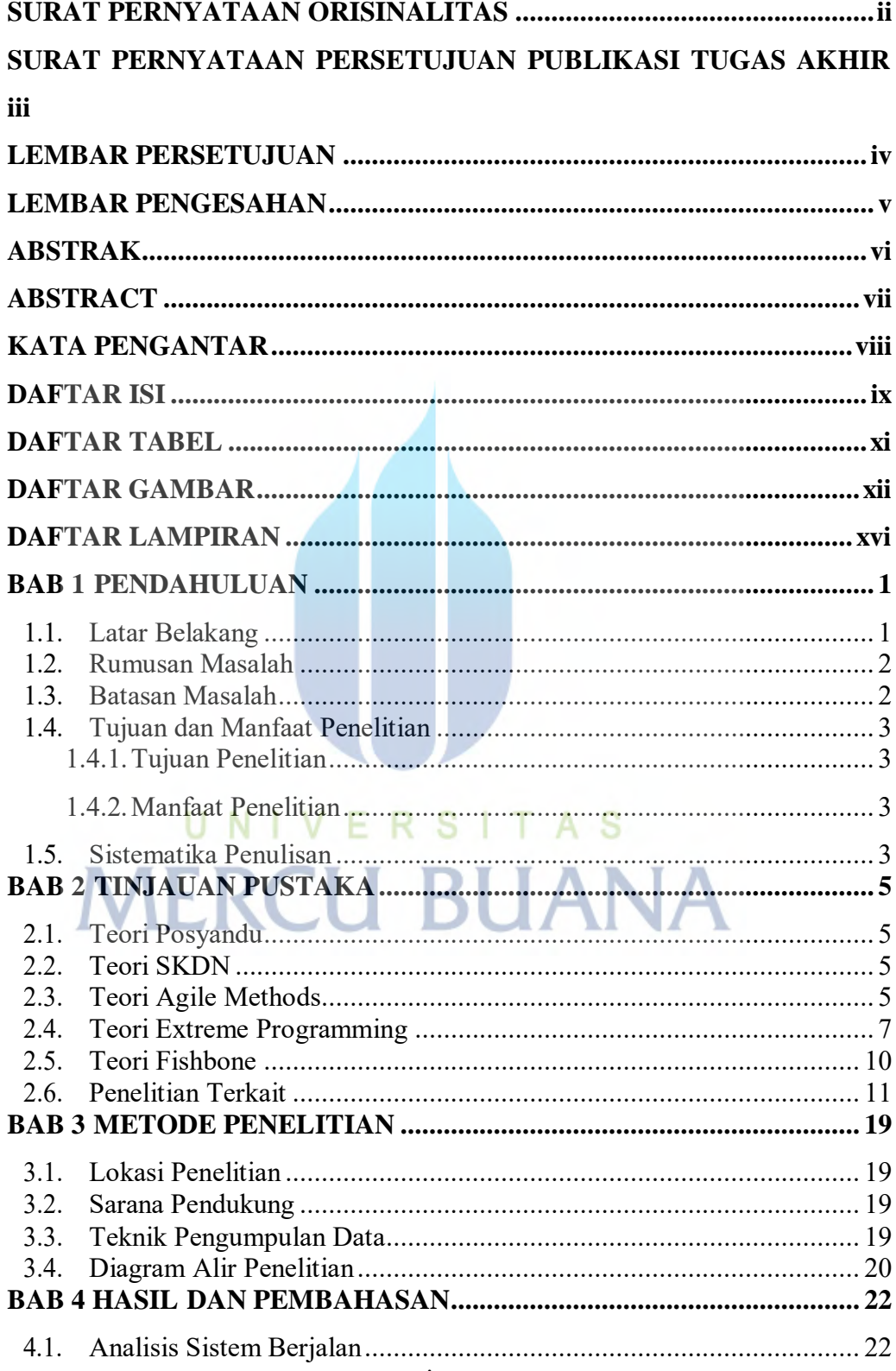

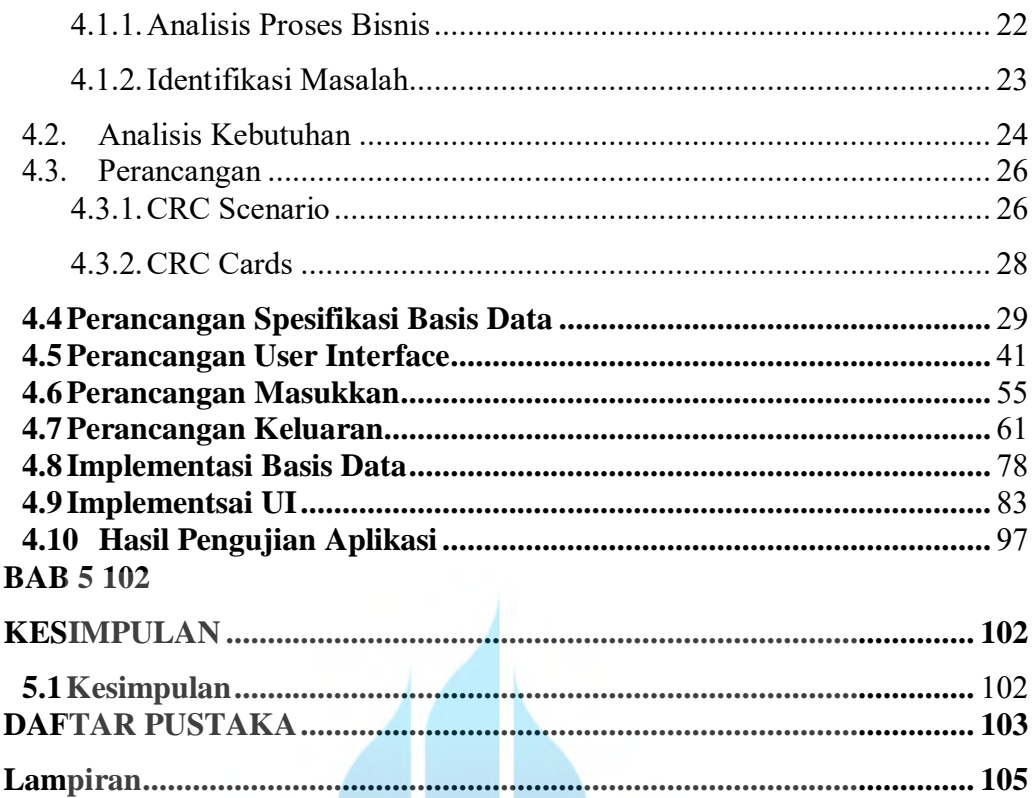

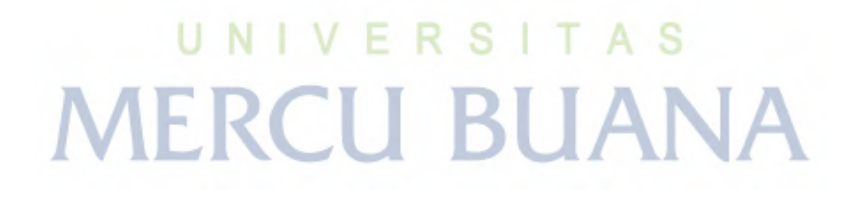

## **DAFTAR TABEL**

<span id="page-9-0"></span>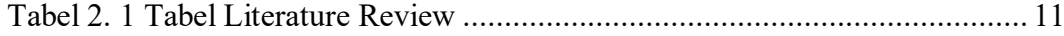

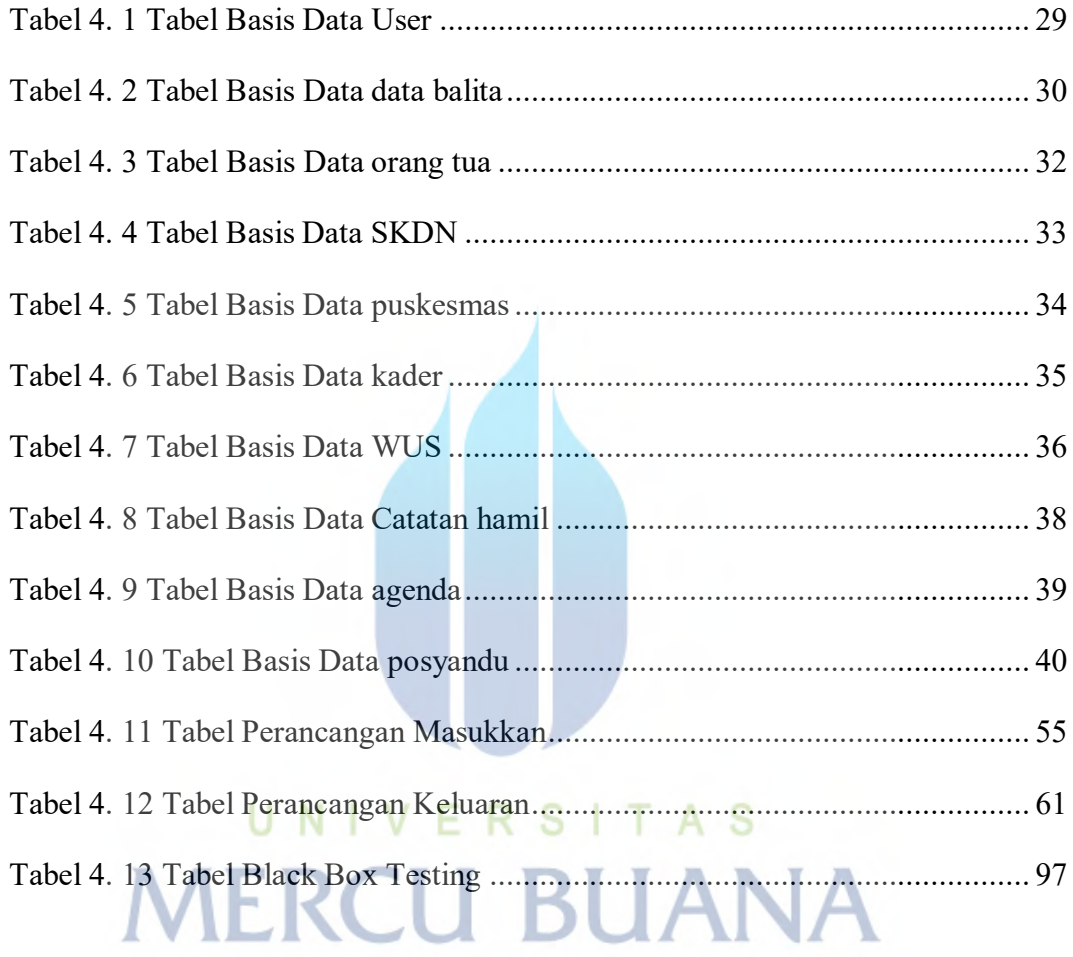

## **DAFTAR GAMBAR**

<span id="page-10-0"></span>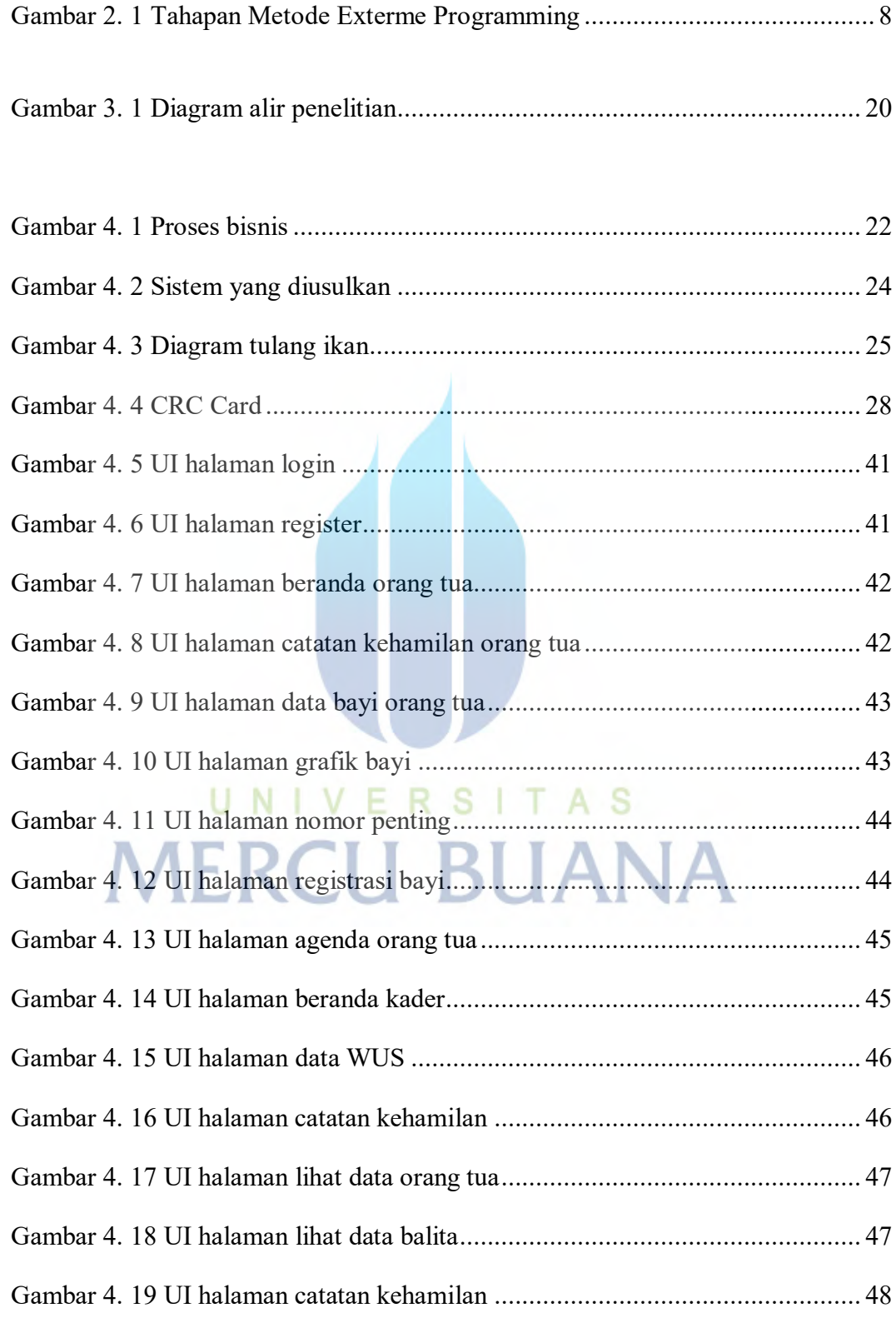

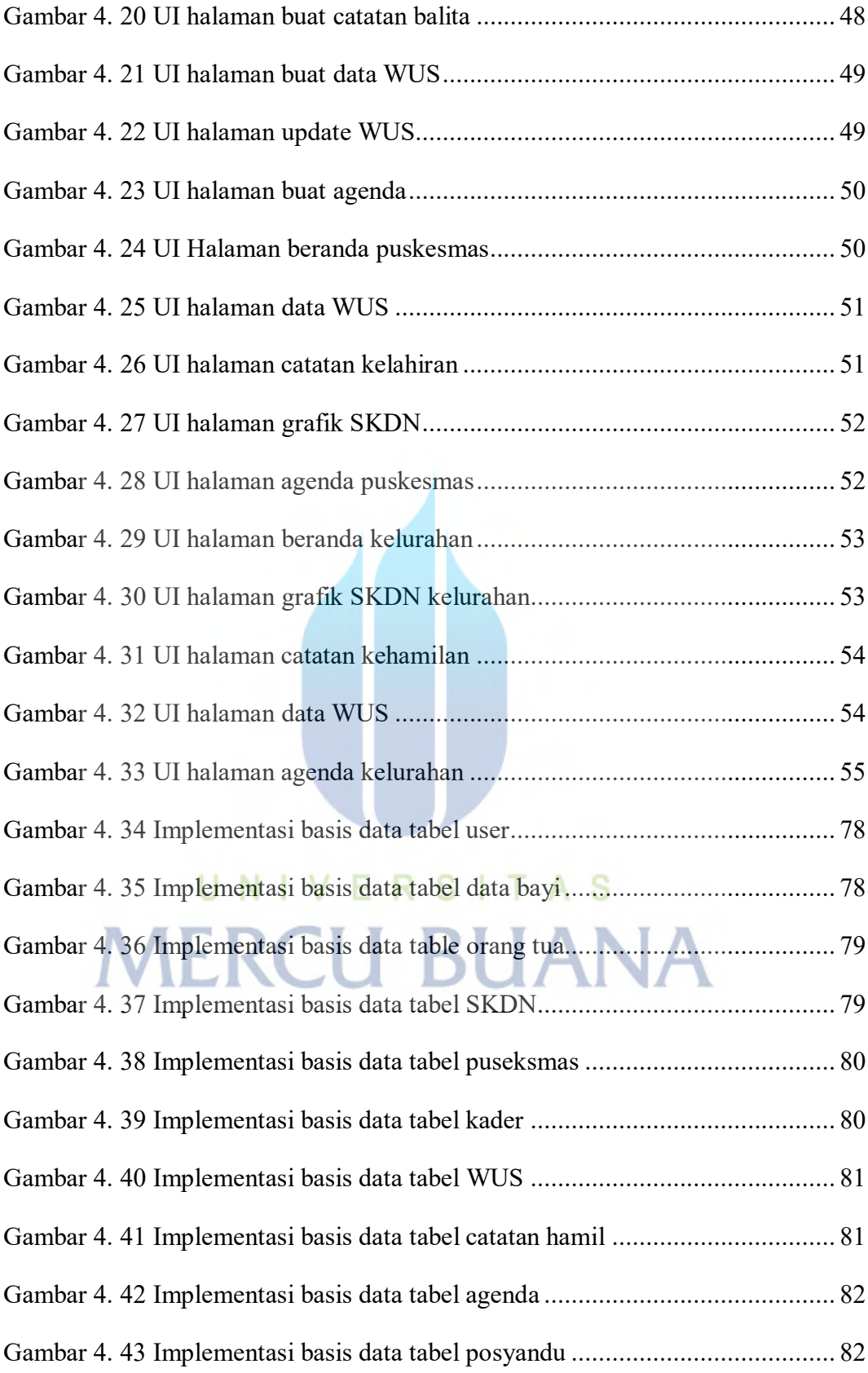

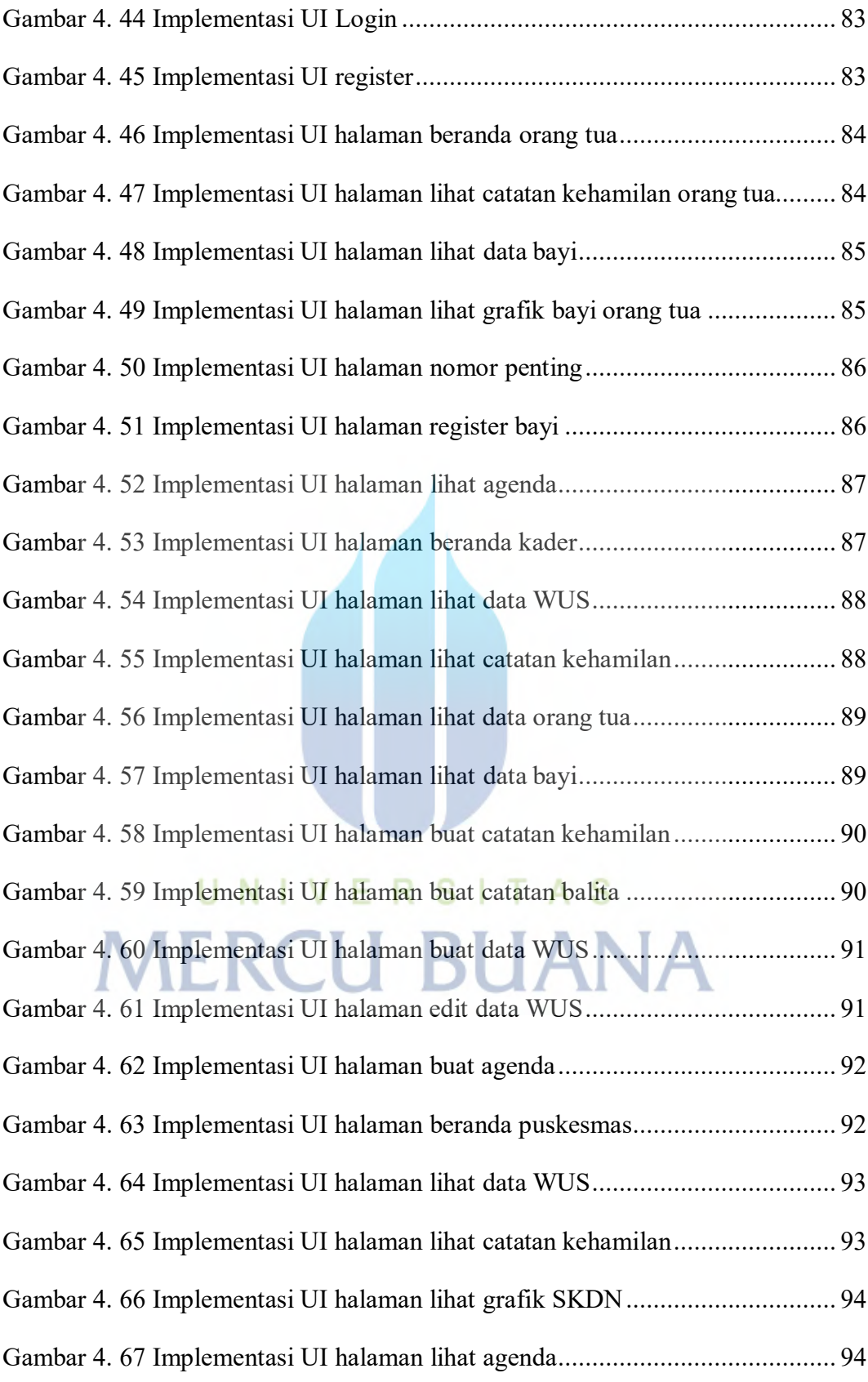

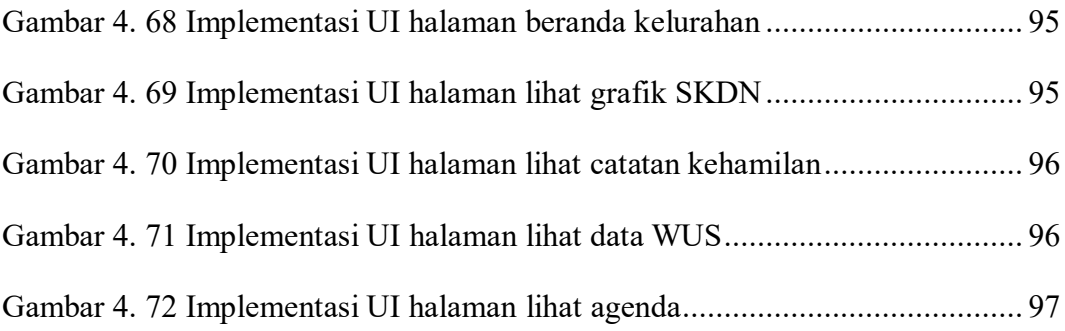

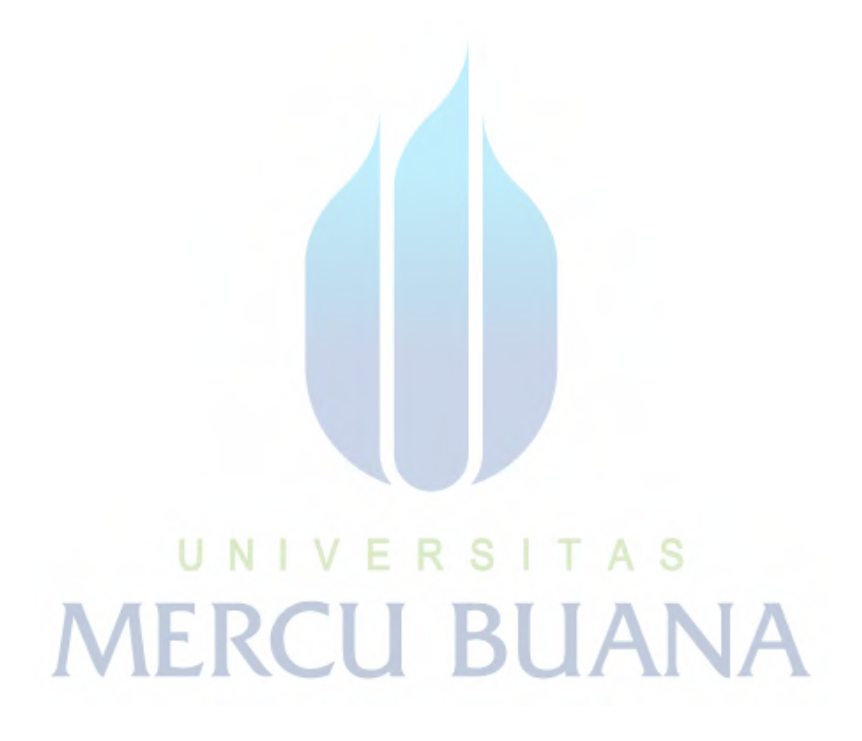

## **DAFTAR LAMPIRAN**

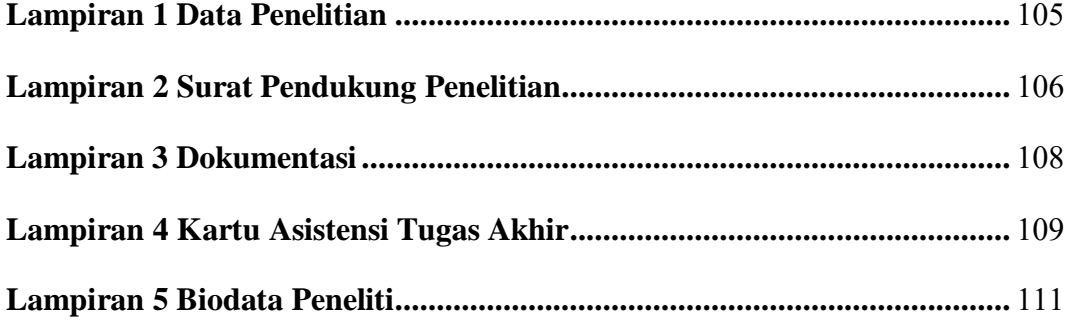

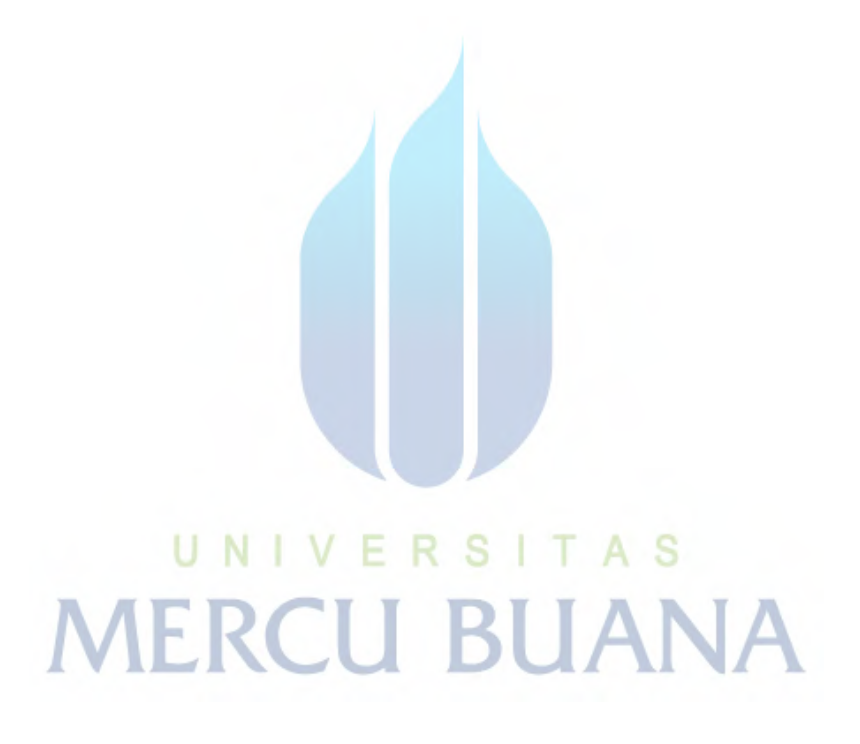

xvi